#### **Τυπικός ορισμός και επίλυση προβλημάτων με την χρήση του search.py (Ιεραπόστολοι & Κανίβαλοι)**

#### Μαραβίτσας Νίκος nmaravitsas@di.uoa.gr

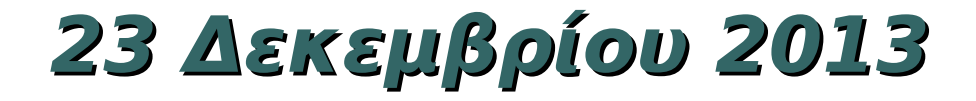

## Πως ορίζουμε τυπικά ένα πρόβλημα;

- Αρχική Κατάσταση: Από την οποία ξεκινά ο πράκτορας**(αναπαράσταση καταστάσεων ?)**.
- $\bullet$  Συνάρτηση διαδόχων:[(a<sub>1</sub>, s<sub>1</sub>),...,(a<sub>n</sub>,s<sub>n</sub>)]=succ(state)

#### **(αναπαράσταση καταστάσεων ?)**

- Χώρος καταστάσεων: Προκύπτει από την αρχική κατάσταση και την συνάρτηση διαδόχων.
- Έλεγχος στόχου
- Κόστος: cost = cost path(state1, action, state2)

## Κλάση ορισμού προβλήματος

#### **class Problem(object):**

"""The abstract class for a formal problem. You should **subclass** this and **implement** the methods **actions** and **result**, and **possibly init**, **goal\_test**, and **path\_cost**. Then you will create instances of your subclass and solve them with the various search functions."""

• Η κλάση αυτή ορίζεται στο αρχείο search.py. Το αρχείο αυτό κάνει import το αρχείο utils.py

#### Πρόβλημα Ιεραποστόλων & Κανιβάλων

**Τρεις Ιεραπόστολοι** και **τρεις κανίβαλοι** βρίσκονται στη μια όχθη ενός ποταμού με μια βάρκα που χωρά **δύο άτομα**. Βρείτε έναν τρόπο να περάσουν όλοι στην απέναντι όχθη χωρίς να μείνει σε ένα μέρος μια ομάδα ιεραποστόλων αριθμητικά **μικρότερη** από τους κανιβάλους

### Αναπαράσταση Καταστάσεων

#### **Δεν υπάρχει ένας σωστός τρόπος. Πρέπει να επιλέγουμε λύσεις που περιέχουν μόνο την επαρκή πληροφορία**

- (<αριθμός κανιβάλων αριστερά>, <αριθμός ιεραποστόλων αριστερά>, <θέση βάρκας>, <αριθμός κανιβάλων δεξιά>, <αριθμός ιεραποστόλων δεξιά>)
- (<αριθμός κανιβάλων αριστερά>, <αριθμός ιεραποστόλων αριστερά>, <βάρκα αριστερά>)
- (<αριθμός κανιβάλων αριστερά>, <αριθμός ιεραποστόλων αριστερά>, <θέση βάρκας>)

## Αρχική Κατάσταση και Κατάσταση Στόχου

- Αρχική κατάσταση: (3, 3, 'left')
- Κατάσταση στόχου: (0, 0, 'right')
- Constructor:

class MissionariesAndCannibals(Problem) : def init (self) : super(MissionariesAndCannibals, self). init ((3, 3, 'left'), (0, 0, 'right'))

### Συνάρτηση Διαδόχων

#### **Αναπαράσταση Καταστάσεων**

 (<αριθμός ιεραποστόλων που μεταφέρονται>, <αριθμός κανιβάλων που μεταφέρονται>)

Η κατεύθυνση υπονοείται από την κατάσταση

**Έγκυρες καταστάσεις:** Για κάθε κατάσταση (m, c, b) που προκύπτει πρέπει να ισχύει ένα από τα παρακάτω:

- $m = c$
- $m = 3$  και  $c < 3$ :
- $m = 0$  και  $c > 0$

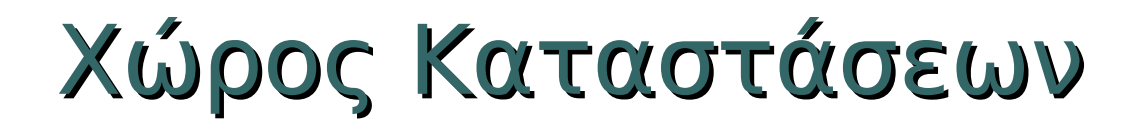

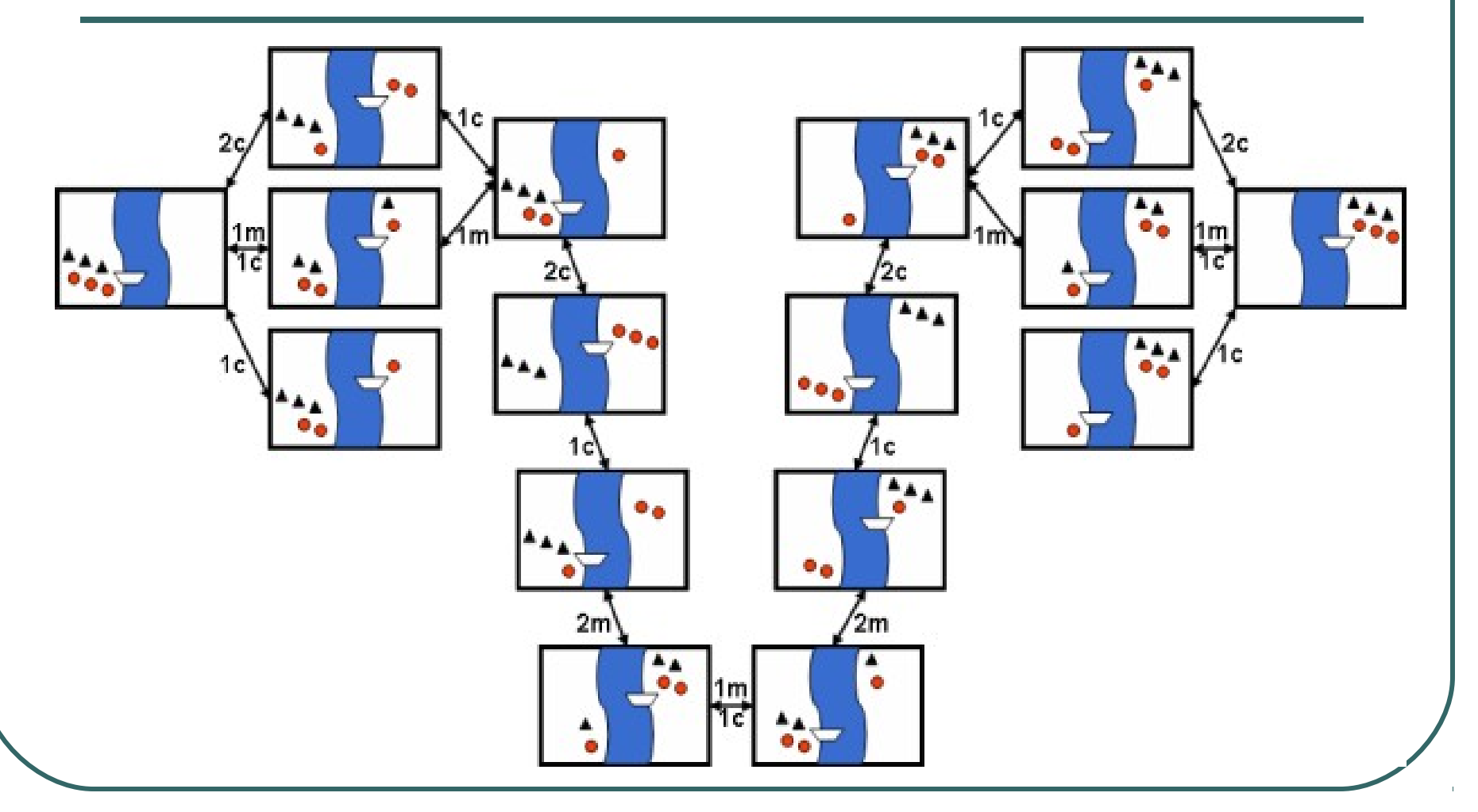

### Συναρτήσεις actions και result

```
def actions(self, state) :
  possibleActions = [(1, 1), (1, 0), (2, 0), (0,1),(0.2)1 validActions = []
 if state[2] == 'left' :
    for possibleAction in possibleActions :
     m = state[0] - possibleAction[0]
     c = state[1] - possibleAction[1]
     if self. isValidState(m, c) :
        validActions.append(possibleAction)
   else : # right
    # Αντίστοιχα (προσθέτω αντί να αφαιρώ)
  return validActions
                                                      def result(self, state, action) :
                                                        m = state[0]c = state[1]b = state[2]if b == 'left'm = state[0] - action[0]
                                                          c = state[1] - action[1]
                                                          b = 'right' else : # right
                                                           # Αντίστοιχα
                                                         return (m, c, b)
```
\* Η συνάρτηση \_ isValidState(m,c) ελέγχει αν ισχύουν οι προηγούμενοι περιορισμοί ανάμεσα στα m και c

## Κόστος

- Θεωρούμε ένα **σταθερό κόστος** για κάθε ενέργεια. Το συνολικό κόστος μίας λύσης είναι το σύνολο κόστους όλων των ενεργειών
- **· Συνάρτηση path cost:** (ορισμένη στην κλάση Problem)

def path cost(self, c, state1, action, state2): return  $c + 1$ 

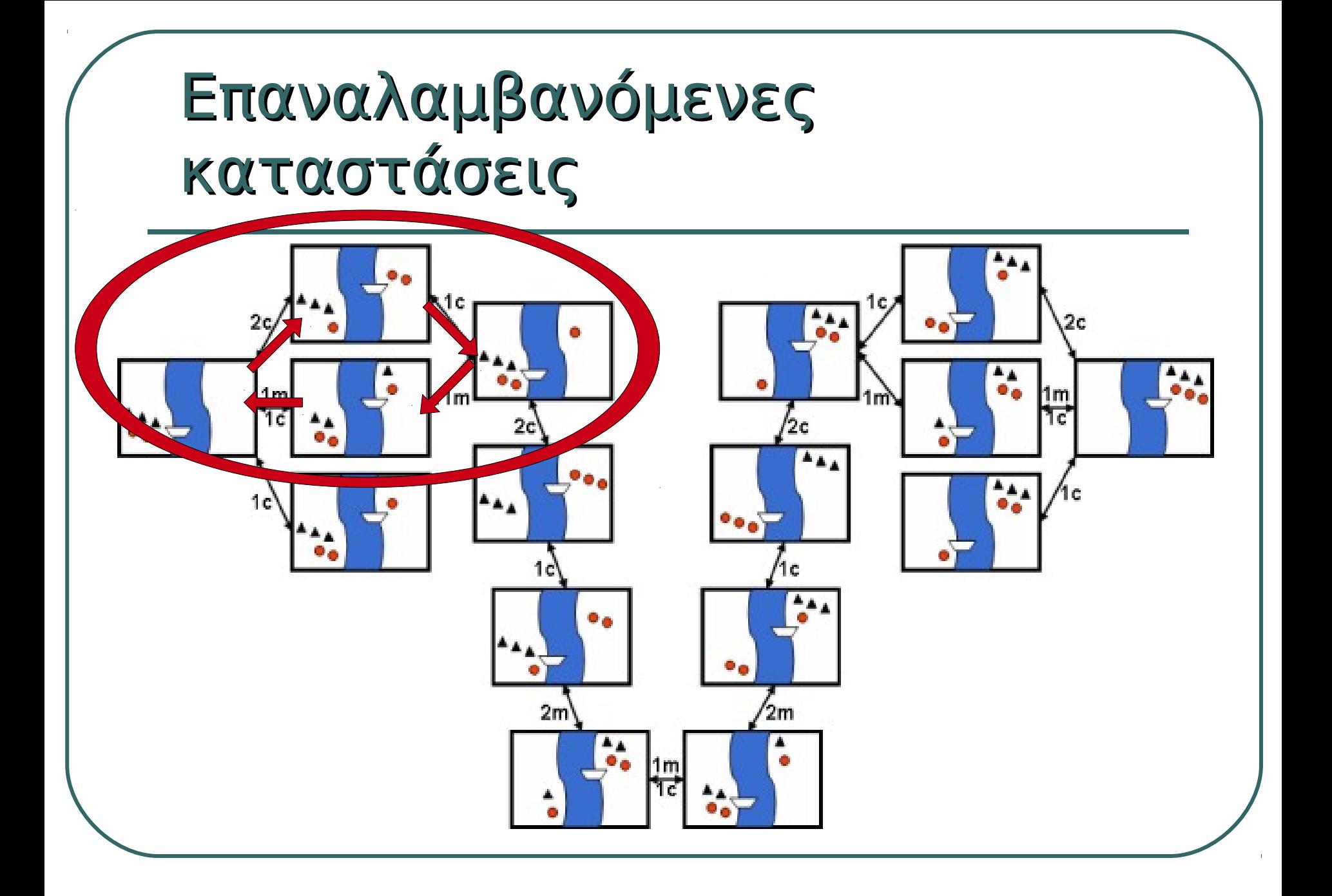

# Κλάση κόμβος

- Αναπαριστά ένα κόμβο στο δέντρο αναζήτησης
- Δεν χρειάζεται να τη πειράξουμε
- Προσέξτε πως αν υπάρχουν δύο μονοπάτια προς μία κατάσταση τότε υπάρχουν δύο κόμβοι στο δέντρο αναζήτησης

#### class Node:

- def \_\_init\_(self, state, parent=None, action=None, path\_cost=0):
- def expand(self, problem):

"List the nodes reachable in one step from this node."

- def child\_node(self, problem, action)
- def solution(self)

"Return the sequence of actions to go from the root to this node."

• def path(self):

"Return a list of nodes forming the path from the root to this node."

# Επίλυση προβλήματος (1/2)

**from MissionariesAndCannibals import \***

```
p = MissionariesAndCannibals()
```

```
s = depth_first_graph_search(p)
sol = s.solution() # List of actions
path = s.path() # Solution path (nodes of search tree)
print "Solution: \n+{0}+\n|Action\t|State\t \t|Path Cost |\n+{0}+".format('-'*42)
for i in range(len(path)) :
   state = path[i].state
   cost = path[i].path_cost
  \text{action} = " "if i > 0:
     action = sol[i-1]
  print "[0\tt)t[1\tt) \t[2\tt) \t |".format(action, state, cost)
print "+------------------------------------------+"
```
# Επίλυση προβλήματος (2/2)

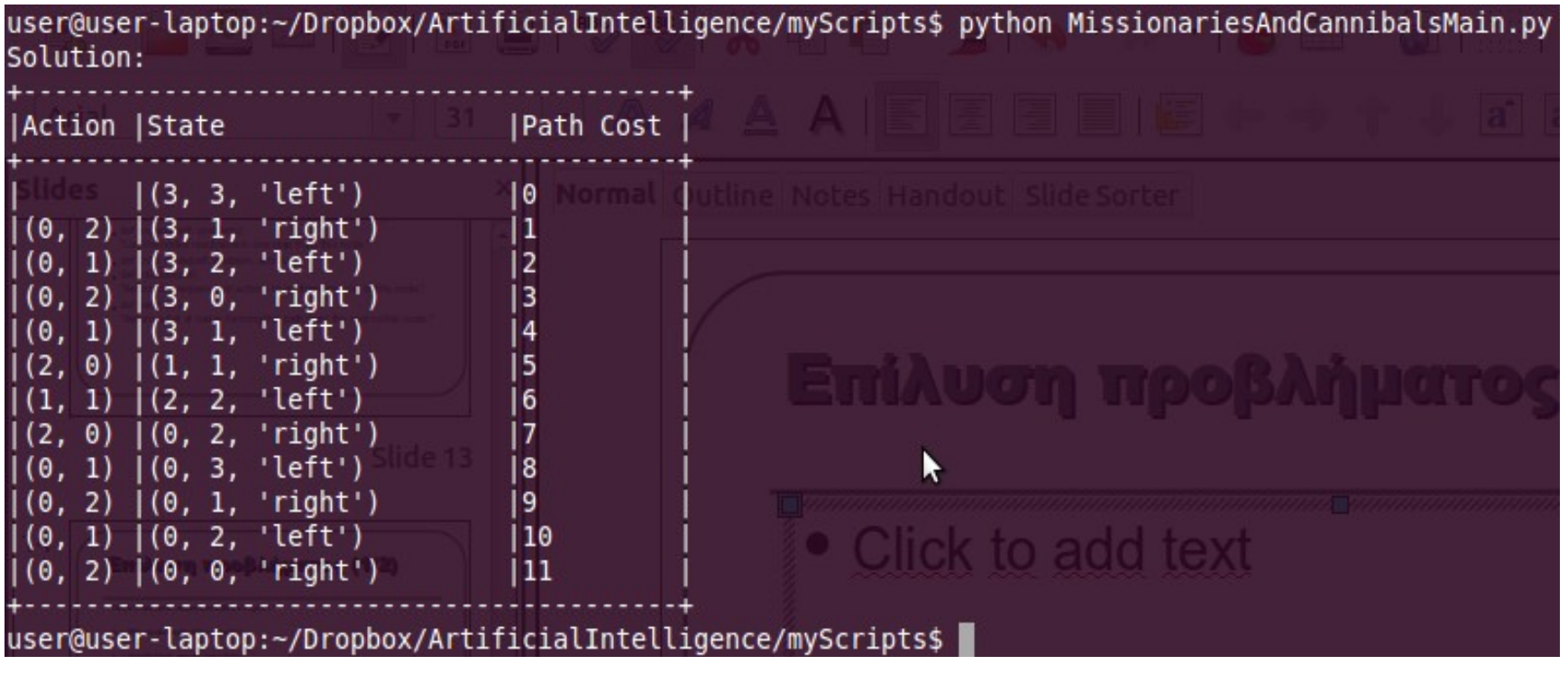

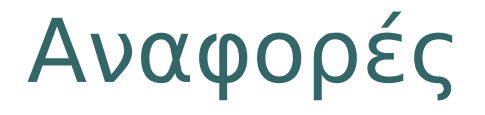

• Ο κώδικας του βιβλίου ΑΙΜΑ σε python που χρησιμοποιήθηκε για αυτή την υλοποίηση μπορεί να βρεθεί στη παρακάτω διεύθυνση

http://code.google.com/p/aimapython/source/checkout